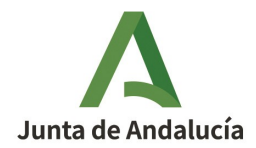

# **CÓDIGO EXCLUSIÓN: EXCL-1-SE-284-Rev1-21**

**RESOLUCIÓN DE LA DIRECTORA GENERAL DE CALIDAD AMBIENTAL Y CAMBIO CLIMÁTICO, PARA MODIFICAR Y ACTUALIZAR LA RESOLUCIÓN DE EXCLUSIÓN DEL RÉGIMEN DE COMERCIO DE DERECHOS DE EMISIÓN DE LA INSTALACIÓN PLANTA SOLAR TERMOELÉCTRICA "MORÓN", DE LA SOCIEDAD GTS TERMOSOLAR MORÓN, S.L.U., CON EXPTE. AEGEI-1-SE-284-12.**

# **DATOS DE LA INSTALACIÓN**

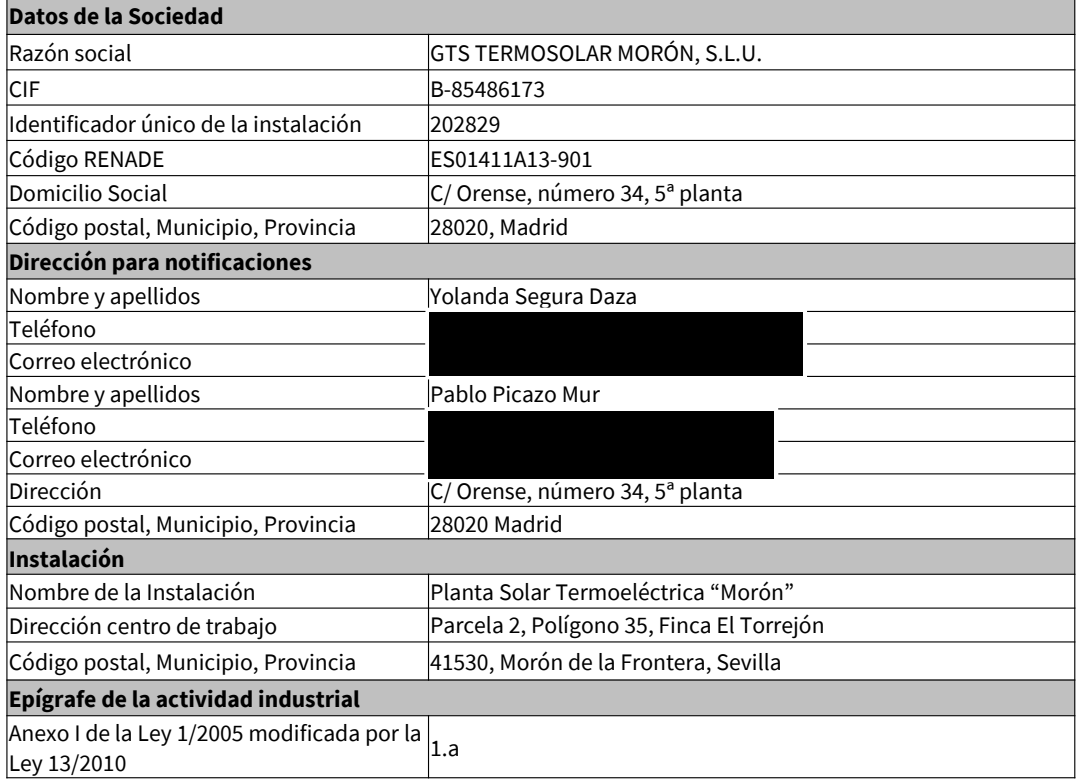

Avda. Manuel Siurot, 50. 41013 Sevilla Telf.: 955.00.35.00 Fax.: 955.03.37.79

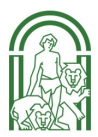

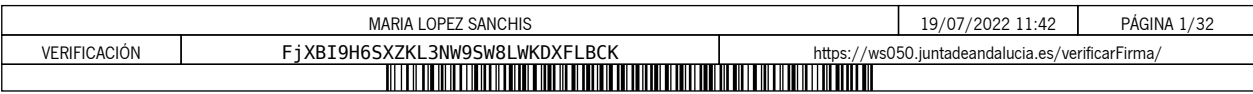

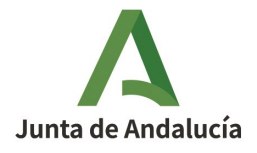

**CONSEJERÍA DE AGRICULTURA, GANADERÍA, PESCA Y DESARROLLO SOSTENIBLE** Dirección General de Calidad Ambiental y Cambio **Climático** 

# **ANTECEDENTES**

**PRIMERO.** La instalación Planta Solar Termoeléctrica "Morón" obtuvo Autorización de emisión de gases de efecto invernadero por Resolución del Director General de Prevención, Calidad Ambiental y Cambio Climático de fecha 20 de diciembre de 2012, con código AEGEI-1-SE-284-12.

**SEGUNDO.** Dicha Autorización se ha modificado en varias ocasiones, siendo la última aprobada de fecha 30 de enero de 2017 y código AEGEI-1-SE-284-Rev1-16.

**TERCERO.** Por Resolución de fecha 21 de diciembre de 2018 de la Dirección General de Prevención y Calidad Ambiental por la que se aprueban los informes de mejoras en la metodología de seguimiento de diversas instalaciones a raíz de la notificación y verificación de emisiones de gases de efecto invernadero correspondientes al año 2017, se aprueba el informe de mejoras del año 2017 de la instalación Planta Solar Termoeléctrica "Morón". El mencionado informe de mejoras suponía la modificación del plan de seguimiento para la actualización de la descripción sucinta del procedimiento incluido en el apartado 20(c) de la pestaña K del mismo y la inclusión en el apartado 22(d)) de la pestaña K, el título y la referencia del procedimiento Evaluación periódica de idoneidad del Plan de Seguimiento de las Emisiones de Gases de Efecto Invernadero (GEI). En dicha Resolución se recogió que el informe de mejoras suponía la modificación del plan de seguimiento en vigor, pero dada la escasa entidad de la modificación, ésta se realizaría cuando se modificara la autorización como consecuencia de una modificación significativa.

Con fecha 21 de marzo de 2019 y n.º de registro de entrada 201999901492081, en el Registro Electrónico de la Junta de Andalucía, el titular de la instalación dio respuesta al requerimiento emitido con fecha 18 de marzo de 2019 y n.º de registro de salida 201999900157675, relativo a la validación de su informe anual de emisiones del año 2018, y solicitó la modificación de su AEGEI para cambiar la representación legal. Asimismo, comunicó el traslado del domicilio social y del domicilio a efectos de notificaciones, y la actualización del correo electrónico de la persona de contacto principal y aportó copia de la escritura que acredita la modificación de la representación legal de otra instalación.

Con fecha 25 de marzo de 2019 y números de registro de entrada 201999901557834 y 201999901559203, en el Registro Electrónico de la Junta de Andalucía, la instalación volvió a dar respuesta al requerimiento de fecha 18 de marzo de 2019 y volvió a solicitar la modificación del representante legal en su AEGEI, así como a comunicar el traslado del domicilio social y del domicilio a efectos de notificaciones y la actualización del correo electrónico de la persona de contacto principal, y aportó copia de la escritura que avala el cambio de representación legal.

Con fecha 5 de junio de 2019 y número de registro de entrada 201999902899089, en el Registro Electrónico de la Junta de Andalucía, la instalación solicitó la modificación de su AEGEI para cambiar la denominación social del titular, de Ibereólica Solar Morón, S.L. a GTS Termosolar Morón, S.L.U., así como el correo electrónico de la persona de contacto principal y suprimir los datos de la persona de contacto alternativo.

EXCL-1-SE-284-RE-Rev1-21.odt

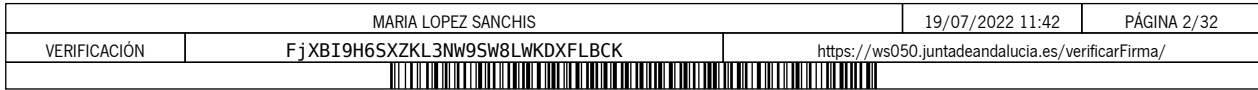

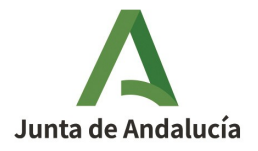

Con fecha 13 de junio de 2019 y n.º de registro de salida 201999900379412, se le comunicó a la Planta Solar Termoeléctrica "Morón" que el cambio del representante legal, de denominación social del titular y de los datos de contacto no se consideraban modificaciones significativas conforme a lo establecido en el artículo 15.2 del Reglamento (UE) n.º 601/2012. Por otra parte, se le informó que tras la revisión de la escritura aportada con fecha 25 de marzo de 2019, se comprueb ó que la misma avala el cambio de domicilio social comunicado y que en ella se detecta que la sociedad ha adquirido la condición de sociedad unipersonal. Estas modificaciones, junto con la actualización del domicilio a efectos de notificaciones, sería n incorporadas de oficio en la próxima modificación de la Autorización de emisión de gases de efecto invernadero que incluya cambios significativos de la instalación o de su Plan de Seguimiento.

**CUARTO.** El titular de la instalación ha notificado a la autoridad competente, en el marco del seguimiento de sus emisiones, emisiones inferiores a 2.500 toneladas equivalentes de dióxido de carbono, sin contabilizar las emisiones de la biomasa, en cada uno de los años del periodo 2016-2018. En concreto, las emisiones notificadas en el citado período son las siguientes: 1.230 tCO2 en 2016, 1.254 tCO2 en 2017 y 1.521 tCO2 en 2018.

**QUINTO.** Con fecha 27 de febrero de 2019 y n.º de registro de entrada 3083, en el Registro General de la Delegación Territorial de la Consejería de Medio Ambiente y Ordenación del Territorio en Sevilla, la instalación Planta Solar Termoeléctrica "Morón", por aplicación del artículo 7 del Real Decreto 18/2019, de 25 de enero, solicitó, para el supuesto en el que sus emisiones sean iguales o superiores a las 2.500 toneladas equivalentes de dióxido de carbono, sin contabilizar las emisiones de la biomasa, en el transcurso de un mismo año civil del periodo 2021-2025, ingresar en el régimen de comercio de derechos de emisión.

**SEXTO.** Posteriormente, con fecha 25 de marzo de 2019 y n.º de registro de salida 201999900176105, la Consejería de Agricultura, Ganadería, Pesca y Desarrollo Sostenible comunicó a la instalación Planta Solar Termoeléctrica "Morón" el procedimiento administrativo de aplicación para la tramitación de las exclusiones del régimen de comercio de derechos de emisión de gases de efecto invernadero para el período de asignación 2021-2025.

**SÉPTIMO.** Habiéndose constatado por los Servicios Técnicos de esta Dirección General:

- Que la instalación Planta Solar Termoeléctrica "Morón", de la sociedad GTS Termosolar Morón, S.L.U., ha notificado a la autoridad competente emisiones inferiores a 2.500 toneladas equivalentes de dióxido de carbono, sin contabilizar las emisiones de la biomasa, en cada uno de los años del periodo 2016-2018 y que, además, en ningún año desde que cuentan con Autorización de Emisión de Gases de Efecto Invernadero han tenido inscritas en el área española del Registro de la Unión emisiones superiores a 500.000 toneladas equivalentes de dióxido de carbono.
- Que la instalación Planta Solar Termoeléctrica "Morón", de la sociedad GTS Termosolar Morón, S.L.U., ha solicitado el ingreso en el régimen de comercio de derechos de emisión en el caso en que emitiera 2.500 toneladas equivalentes de dióxido de carbono o más, sin contabilizar las emisiones de la biomasa, en el transcurso de un mismo año civil del periodo 2021-2025.

EXCL-1-SE-284-RE-Rev1-21.odt

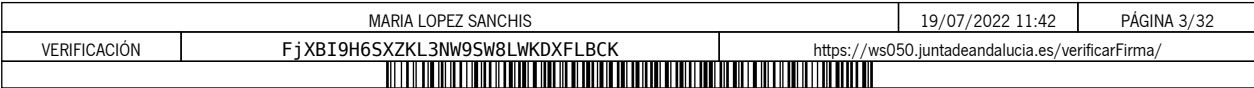

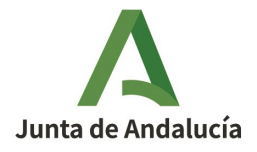

**OCTAVO.** Por Resolución de fecha 3 de julio de 2019, de la Dirección General de Calidad Ambiental y Cambio Climático, se acordó la exclusión del régimen de comercio de derechos de emisión de la instalación Planta Solar Termoeléctrica "Morón", de la sociedad GTS Termosolar Morón, S.L.U., desde el 1 de enero de 2021, con código EXCL-1-SE-284-21. Asimismo, se aprobaron varias modificaciones de oficio y solicitadas por el titular de la Autorización de emisión de gases de efecto invernadero.

**NOVENO.** Con fecha 23 de noviembre de 2020 y n.º de registro de salida 202099901576060, se le informó al titular del proceso del trámite de adaptación al que iban a someterse las autorizaciones de gases de efecto invernadero debido a la modificación de la normativa aplicable por el cambio de Fase 2021-2030, por aplicación en el seguimiento del Reglamento de ejecución (UE) 2018/2066 de la Comisión, de 19 de diciembre de 2018.

En relación con las Resoluciones de exclusión, aplicables a las instalaciones excluidas en el periodo 2021- 2025, que entraron en vigor el 1 de enero de 2021 y que se emitieron con la plantilla del plan de seguimiento de la Fase III, se comunicó al titular que, cuando se aprobase la nueva plantilla del plan de seguimiento (Fase IV), se emitirían las Resoluciones de exclusión con la misma.

**DÉCIMO**. Con fecha 26 de abril de 2021 y n.º de registro de entrada 202199904117097, en el Registro Telemático de la Consejería de Agricultura, Ganadería, Pesca y Desarrollo Sostenible, el titular presentó el plan de seguimiento de la Fase IV cumplimentando los aspectos requeridos. Además, comunicó el cambio de la representación legal de la instalación, así como el traslado del domicilio social.

**UNDÉCIMO**. Revisada la documentación presentada por el titular, se comprobó que era necesaria la aportación de información adicional. Por este motivo, con fecha 2 de noviembre de 2021 y n.º de registro de salida 202199902647933, por este Centro directivo se le requirió al titular que subsanara las faltas y acompañase los documentos preceptivos.

Con fecha 5 de noviembre de 2021 y n.º de registro de entrada 2021999012250063, en el Registro Telemático de la Consejería de Agricultura, Ganadería, Pesca y Desarrollo Sostenible, el titular respondió satisfactoriamente a los aspectos requeridos.

**DUODÉCIMO**. Finalmente, con fecha 20 de junio de 2022 y n.º de registro de salida 202299901474922, se le dio trámite de audiencia al interesado por plazo de diez días, transcurrido el cual, no se han recibido alegaciones.

Examinada la documentación remitida al efecto y otros antecedentes que obran en el expediente, se ha considerado procedente aprobar:

1. La **actualización de la Resolución de exclusión del régimen de comercio de derechos de emisión** para adaptar el plan de seguimiento de emisiones a la plantilla aprobada por la Comisión Europea para el periodo 2021-2030.

EXCL-1-SE-284-RE-Rev1-21.odt

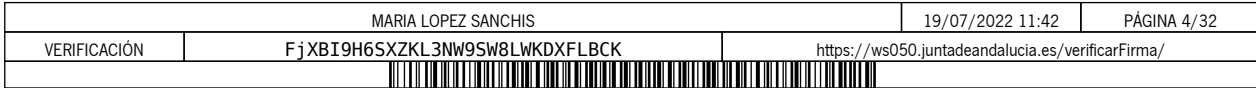

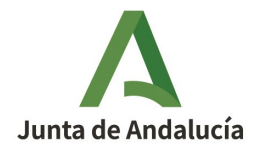

- 2. Las **modificaciones solicitadas por el interesado** y que se relacionan a continuación:
	- Cambio de la representación legal de la instalación, y traslado del domicilio social del titular y de la dirección a efectos de notificaciones.
	- Cuerpo de la Resolución y Pestaña B, apartados 4(a) y (b) del Plan de seguimiento: modificación del contacto principal e incorporación de contacto alternativo.
	- Pestaña D, apartado 7(b): actualización del listado de instrumentos de medida. En consecuencia, modificación en los apartados correspondientes de la Pestaña E.
- 3. Las siguientes **modificaciones de oficio** :
	- Pestaña C, apartado 5(f) y Pestaña L: se selecciona la opción "Verdadero" ya que las emisiones anuales estimadas indicadas en los apartados 5(d) y 6(f) no corresponden al promedio de emisiones verificadas en el periodo 2013-2020, sino que se basan en una estimación prudente. Se traslada al apartado 5(f) la justificación incluida en este sentido por el titular en la Pestaña L.
	- Pestaña D, apartado 7(b): eliminación de los números de serie de las básculas de los proveedores de Gas natural licuado.

A los anteriores hechos resultan de aplicación los siguientes

# **FUNDAMENTOS DE DERECHO**

**PRIMERO.-** El artículo 27 bis de la Directiva 2003/87/CE del Parlamento Europeo y del Consejo, de 13 de octubre de 2003, por la que se establece un régimen para el comercio de derechos de emisión de gases de efecto invernadero en la Comunidad y por la que se modifica la Directiva 96/61/CE del Consejo, modificada por la Directiva (UE) 2018/410 del Parlamento Europeo y del Consejo, de 14 de marzo de 2018.

**SEGUNDO.-** El Reglamento de ejecución (UE) 2018/2066 de la Comisión, de 19 de diciembre de 2018, sobre el seguimiento y la notificación de las emisiones de gases de efecto invernadero en aplicación de la Directiva 2003/87/CE del Parlamento Europeo y del Consejo de 13 de octubre de 2003, y por el que se modifica el Reglamento (UE) n.º 601/2012 de la Comisión de 21 de junio de 2012, y el Reglamento de Ejecución (UE) 2020/2085 de la Comisión, de 14 de diciembre de 2020.

EXCL-1-SE-284-RE-Rev1-21.odt

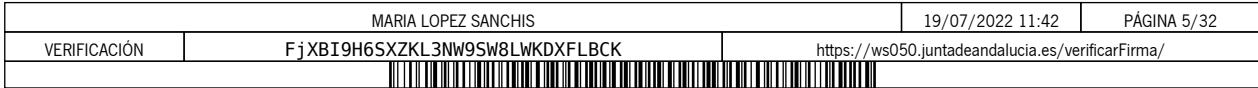

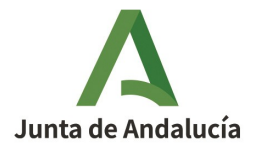

**TERCERO.-** El Reglamento de Ejecución (UE) 2018/2067 de la Comisión, de 19 de diciembre de 2018, relativo a la verificación de los datos y a la acreditación de los verificadores de conformidad con la Directiva 2003/87/CE del Parlamento Europeo y del Consejo de 13 de octubre de 2003, y el Reglamento de Ejecución (UE) 2020/2084 de la Comisión, de 14 de diciembre de 2020.

**CUARTO.-** La Ley 1/2005, de 9 de marzo, por la que se regula el régimen del comercio de derechos de emisión de gases de efecto invernadero.

**QUINTO.-** El Real Decreto 18/2019, de 25 de enero, por el que se desarrollan aspectos relativos a la aplicación del régimen de comercio de derechos de emisión de gases de efecto invernadero en el periodo 2021-2030.

**SEXTO.-** El Real Decreto 317/2019, de 26 de abril, por el que se define la medida de mitigación equivalente a la participación en el régimen de comercio de derechos de emisión en el periodo 2021-2025 y se regulan determinados aspectos relacionados con la exclusión de instalaciones de bajas emisiones del régimen de comercio de derechos de emisión de gases de efecto invernadero.

**SÉPTIMO.-** La Ley 39/2015, de 1 de octubre, del Procedimiento Administrativo Común de las Administraciones Públicas.

Vistos los antecedentes de hecho y los fundamentos de derecho, y la propuesta de resolución del Servicio encargado del Régimen de Comercio de Derechos de Emisiones de Gases de Efecto Invernadero en esta Dirección General, y de conformidad con lo dispuesto en el Decreto 103/2019, de 12 de febrero, por el que se establece la estructura orgánica de la Consejería de Agricultura, Ganadería, Pesca y Desarrollo Sostenible, el Servicio encargado del Régimen de Comercio de Derechos de Emisiones de Gases de Efecto Invernadero en esta Dirección General,

# **RESUELVO**

# **PRIMERO. Modificación y Actualización de la Autorización**

Resuelvo:

A) Aprobar la modificación de la Resolución de exclusión del régimen de comercio de derechos de emisión de la instalación Planta Solar Termoeléctrica "Morón", de la sociedad GTS Termosolar Morón, S.L.U., y aprobar la actualización de la misma conforme a la legislación que es de aplicación en la Fase IV del régimen de comercio de derechos de emisión.

EXCL-1-SE-284-RE-Rev1-21.odt

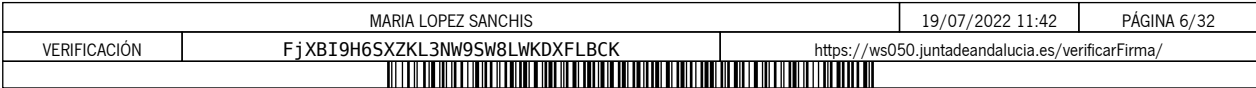

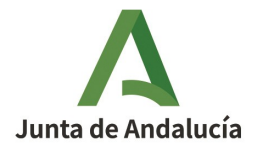

Como resultado de los apartados anteriores, la autorización de emisión de gases de efecto invernadero se aprueba con el nuevo código **EXCL-1-SE-284-Rev1-21**, con las condiciones del Plan de Seguimiento 2021- 2030 del Anexo I.

El titular de la instalación deberá disponer de las instrucciones y procedimientos internos que sean necesarios para el cumplimiento de las obligaciones de la presente Autorización. Es responsabilidad del titular de la instalación tenerlos actualizados y a disposición de la Consejería cuando ésta los requiera.

# **SEGUNDO. Notificación de cambios**

El titular está obligado a comunicar a la Consejería de Agricultura, Ganadería, Pesca y Desarrollo Sostenible de forma fehaciente cualquier proyecto de cambio en el carácter, el funcionamiento, el tamaño de la instalación o sus características técnicas, así como cualquier cambio que afecte a la identidad o al domicilio del titular o de sus representantes legales.

En particular, el titular estará obligado a comunicar de forma fehaciente a la Consejería de Agricultura, Ganadería, Pesca y Desarrollo Sostenible con una antelación mínima de quince días, los supuestos de:

- Previsión de suspensión de la actividad de la instalación durante un plazo superior a seis meses, así como la reanudación de la misma.
- Cierre de la instalación.

# **TERCERO. Plan de seguimiento de la instalación**

El titular de la instalación deberá llevar a cabo el seguimiento de sus emisiones de gases de efecto invernadero conforme al Plan de Seguimiento incluido en el Anexo I de la presente Resolución. Además, por similitud a las instalaciones incluidas en el régimen de comercio de derechos de emisión, deberá mantener actualizado su Plan de Seguimiento conforme a los artículos 14 y 15 del Reglamento (UE) 2018/2066, de 19 de diciembre de 2018.

# **CUARTO. Notificación anual de emisiones de gases de efecto invernadero**

El titular de la instalación deberá remitir a la Consejería de Agricultura, Ganadería, Pesca y Desarrollo Sostenible, antes del 31 de marzo de cada año, el informe verificado sobre las emisiones del año precedente empleando el modelo de informe de notificación disponible en la página web de la Consejería de Agricultura, Ganadería, Pesca y Desarrollo Sostenible.

EXCL-1-SE-284-RE-Rev1-21.odt

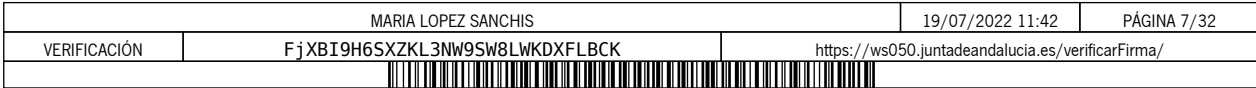

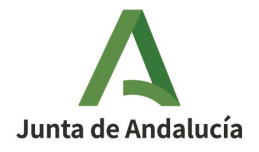

En el caso de que haya habido un cambio de titularidad y no se haya modificado aún la Resolución de exclusión en consecuencia, la notificación anual de emisiones deberá realizarla la persona física o jurídica que sea titular de la instalación antes de que finalice el plazo de presentación de la notificación anual.

En el caso de que, en el transcurso de un período de notificación se hubiera producido una modificación de la Resolución de exclusión conllevando cambios en la metodología de seguimiento y notificación, el titular de la instalación deberá utilizar exclusivamente los datos obtenidos a través del plan de seguimiento modificado, y llevar a cabo todo el seguimiento y la notificación aplicando exclusivamente este último.

No obstante, si en un periodo de notificación concreto se produjera un cambio de nivel según lo establecido en el Reglamento (UE) 2018/2066, de 19 de diciembre de 2018, el titular de la instalación calculará y notificará las emisiones en apartados separados del informe anual, correspondientes a cada una de las partes en que se divide el período de notificación por el hecho de haberse aplicado diferentes niveles durante el mismo.

# **QUINTO. Verificación**

Los informes anuales de emisiones serán verificados a efectos de comprobar que la instalación no supera el límite de emisiones de 2.500 toneladas de dióxido de carbono.

Las verificaciones correspondientes se realizarán de acuerdo con lo recogido en el Anexo IV, parte A, de la Ley 1/2005, de 9 de marzo y demás normativa de aplicación, utilizando el modelo simplificado de Informe de Verificación disponible en la página web de la Consejería de Agricultura, Ganadería, Pesca y Desarrollo Sostenible.

Además, serán aplicables los requisitos establecidos en el Reglamento (UE) nº 2018/2067, de 19 de diciembre de 2018, relativo a la verificación de los datos y a la acreditación de los verificadores, y en especial lo dispuesto en el artículo 31 y 32 relativo a la exención de la visita al emplazamiento, así como las Recomendaciones del Grupo Técnico de Comercio de emisiones relativas a la exclusión de instalaciones publicadas por la Oficina Española de Cambio Climático.

La instalación estará exenta de la visita al emplazamiento por haber sido sus emisiones medias anuales verificadas entre 2013-2020 inferiores a 5.000 tCO2e, siempre que no haya sufrido cambios significativos desde entonces que pudieran llevar a superar dicho umbral de emisiones.

# **SEXTO. Régimen sancionador**

Las instalaciones excluidas quedarán sometidas al régimen de infracciones y sanciones previsto en el capítulo VIII, de la Ley 1/2005, de 9 de marzo, en cuanto afecte al cumplimiento de las obligaciones de seguimiento y suministro de la información sobre emisiones.

EXCL-1-SE-284-RE-Rev1-21.odt

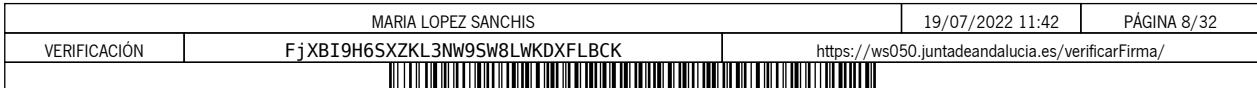

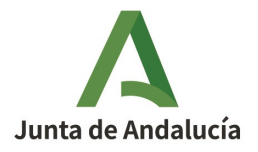

# **SÉPTIMO. Régimen de aplicación a la instalación en el caso en que las emisiones sean iguales, o superiores, a las 2.500 toneladas equivalentes de CO2 en alguno de los años del período 2021-2025**

Si la instalación emitiera 2.500 toneladas equivalentes de dióxido de carbono o más, sin contabilizar las emisiones de la biomasa, en el transcurso de un mismo año civil del periodo 2021-2025, la instalación se introducirá en el régimen de comercio de derechos de emisión, permaneciendo en el mismo hasta la finalización del período de comercio en curso y, en consecuencia, debiendo solicitar la autorización de emisión de gases de efecto invernadero y cumplir los requisitos establecidos en la normativa que le es de aplicación en caso de que haya solicitado asignación gratuita.

Sin perjuicio de lo anterior, en el caso de que la instalación supere en un mismo año el umbral de 25.000 toneladas se estará a lo dispuesto en el artículo 9 del Real Decreto 317/2019, de 26 de abril.

Contra la presente resolución, que no agota la vía administrativa, podrá interponer recurso de alzada ante la Excma. Sra. Consejera de Agricultura, Ganadería, Pesca y Desarrollo Sostenible, en el plazo de UN MES a contar desde el día siguiente al de su notificación, de acuerdo con lo dispuesto en los artículos 115, 121 y 122 de la Ley 39/2015, de 1 de octubre, del Procedimiento Administrativo Común de las Administraciones Públicas.

LA DIRECCIÓN GENERAL DE CALIDAD AMBIENTAL Y CAMBIO CLIMÁTICO

EXCL-1-SE-284-RE-Rev1-21.odt

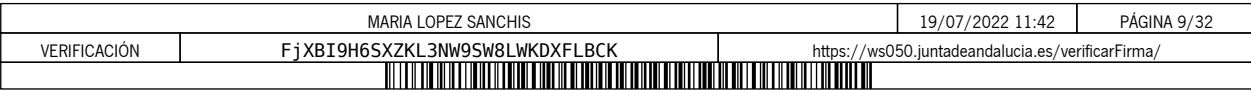

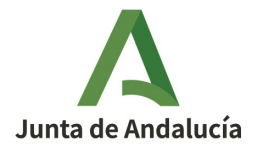

**CONSEJERÍA DE AGRICULTURA, GANADERÍA, PESCA Y DESARROLLO SOSTENIBLE** Dirección General de Calidad Ambiental y Cambio Climático

**ANEXO I**

**PLAN DE SEGUIMIENTO**

EXCL-1-SE-284-RE-Rev1-21.odt 10 de 10

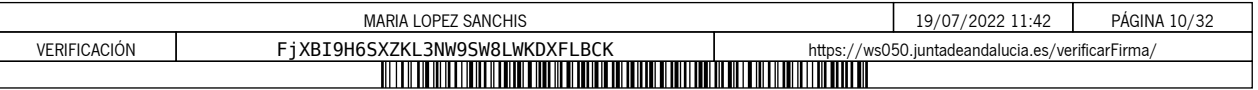

# **PLAN DE SEGUIMIENTO DE LAS EMISIONES ANUALES**

# **ÍNDICE**

Los nombres de las hojas aparecen en negrita y los de las secciones, en tipo normal.

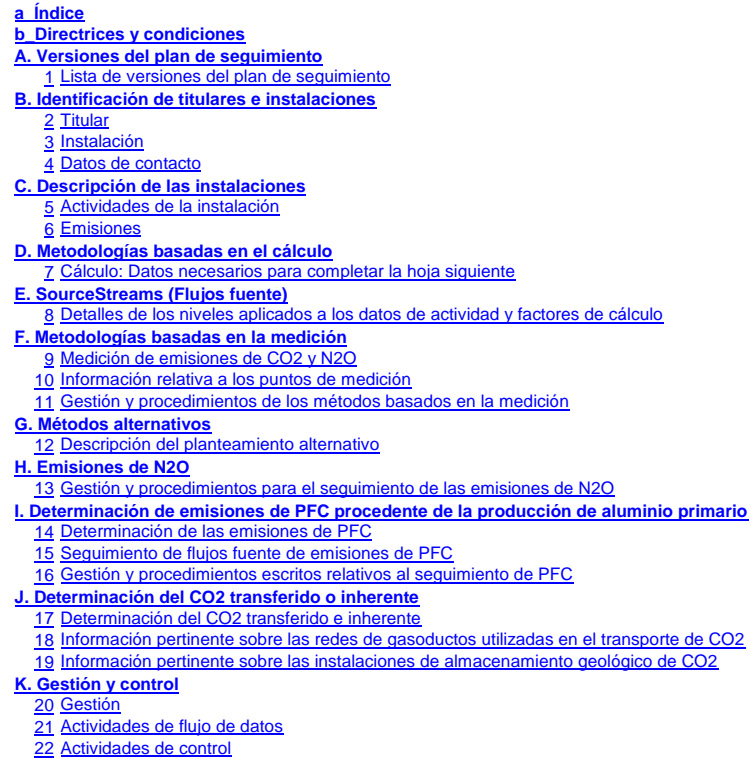

- 23 Lista de definiciones y abreviaturas utilizadas
- 24 Información adicional
- 25 Procedimientos adicionales
- **L. Información adicional específica del Estado miembro:**

26 Observaciones **M. Accounting (Contabilidad)**

# **Información sobre este fichero:**

Este plan de seguimiento lo ha presentado:<br>Nombre de la instalación: Identificador único de la instalación:<br>Número de versión de este plan de seguimiento: **EXCL-1-SE-284-Rev1-21** Número de versión de este plan de seguimiento:

Nombre de la instalación: **PLANTA SOLAR TÉRMICA "MORÓN"**

**Si su autoridad competente le exige la entrega de una copia del plan de seguimiento en papel, firmada, utilice el siguiente espacio para la firma:**

Fecha

Nombre y firma del responsable legal

### **Información sobre la versión de la plantilla:**

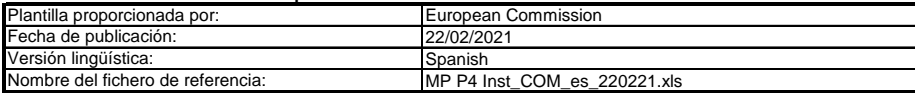

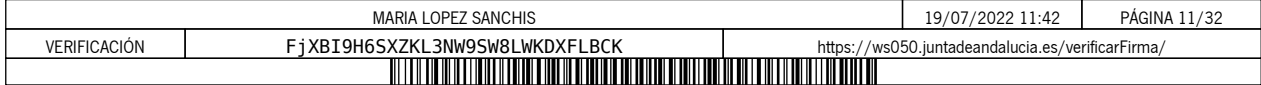

### **ORIENTACIONES Y CONDICIONES**

1<br>2<br>3<br>3<br>4<br>5<br>5<br>6 La Directiva puede descargarse de: La Directiva 2003/87/CE (en lo sucesivo, «Directiva RCDE UE) exige a los titulares de instalaciones incluidas en el régimen de comercio de derechos de emisión de gases de efecto invernadero de la Unión (RCDE UE) poseer un permiso de emisión de gases de efecto invernadero válido expedido por la autoridad competente, realizar un seguimiento e informar sobre sus emisiones, así como garantizar que tales informes sean verificados por un verificador independiente y acreditado.

https://eur-lex.europa.eu/eli/dir/2003/87/2018-04-08

- El Reglamento sobre seguimiento y notificación [Reglamento (UE) 2018/2066 de la Comisión, en su versión modificada, en lo sucesivo, «RSN»], define requisitos<br>adicionales en materia de seguimiento y de notificación. El RSN
	- https://eur-lex.europa.eu/eli/reg\_impl/2018/2066/oj
	- El artículo 12 del RSN establece requisitos específicos sobre el contenido y la presentación del plan de seguimiento y sus actualizaciones. Ese artículo describe la importancia del plan de seguimiento del modo siguiente:
	- *El plan de seguimiento estará formado por una documentación pormenorizada, completa y clara de la metodología de seguimiento de un titular de instalaciones o un operador de aeronaves concreto, y deberá contener como mínimo los elementos indicados en el anexo I.*
	- Además, según su artículo 74, apartado 1:

*Los Estados miembros podrán exigir al titular de instalaciones u operador de aeronaves el uso de plantillas electrónicas o de formatos específicos de ficheros*  para la presentación de los planes de seguimiento y de las modificaciones de los mismos, así como para la presentación de los informes anuales de emisiones, *de los informes de datos sobre toneladas-kilómetro, de los informes de verificación y de los informes de mejora.*

- *Las plantillas o especificaciones de formato de ficheros establecidas por los Estados miembros deberán incluir como mínimo la información contenida en las plantillas o especificaciones electrónicas correspondientes publicadas por la Comisión.*
- Este fichero constituye la citada plantilla de planes de seguimiento de instalaciones desarrollada por los servicios de la Comisión e incluye los requisitos definidos en el anexo I y otros datos necesarios para ayudar al titular a demostrar el cumplimiento del RSN. En determinadas condiciones que se describen a continuación, puede haber sido modificado en cierta medida por la autoridad competente de los Estados miembros.

La presente plantilla de plan de seguimiento representa el punto de vista de los servicios de la Comisión en el momento de su publicación

Esta es la versión definitiva de la plantilla del plan de seguimiento para instalaciones para la fase 4 del RCDE UE, aprobada por el Comité del Cambio Climático mediante procedimiento escrito en noviembre de 2020.

Además, el RSN (artículo 13) permite a los Estados miembros desarrollar planes de seguimiento simplificados y normalizados para instalaciones «sencillas». Sin perjuicio de lo dispuesto en el artículo 12, apartado 3, los Estados miembros podrán autorizar a los titulares de instalaciones u operadores de aeronaves a<br>aplicar planes de seguimiento normalizados o simplificados.

Según el documento de orientación nº 1 de la Comisión («Orientación general para instalaciones»), deberán facilitarse dichas plantillas normalizadas añadiendo textos *A tal efecto, los Estados miembros podrán publicar plantillas de estos planes de seguimiento que incluyan la descripción del flujo de datos y procedimientos de control mencionados en los artículos 58 y 59, sobre la base de las plantillas y directrices publicadas por la Comisión.*

Si su instalación puede optar a dicho plan de seguimiento simplificado o normalizado de conformidad con los requisitos establecidos en el documento de orientación nº 1, compruebe a través de su autoridad competente o de su sitio web si su Estado miembro ofrece tales plantillas simplificadas. estándar donde corresponda en la presente plantilla.

- Todos los documentos de orientación de la Comisión sobre el Reglamento de seguimiento y notificación pueden consultarse en:
- 

<u>https://ec.europa.eu/clima/policies/ets/monitoring\_es</u><br>Se recomienda comenzar con la «Guía rápida para titulares de instalaciones fijas» y el «Documento de orientación n.º 1»

## **Antes de hacer uso de este fichero:**

- (a) Lea detenidamente las instrucciones que figuran a continuación para cumplimentar esta plantilla.
- (b) Indique la Autoridad competente (AC) responsable de su instalación en el Estado miembro en el que esta esté situada (puede haber más de una AC por Estado<br>miembro). Tenga en cuenta que, en este caso, por «Estado miembro (c) Compruebe el sitio web de la AC o póngase en contacto directamente con esta para determinar si dispone de la versión correcta de la plantilla. La versión de la plantilla (en particular, el nombre del archivo de referencia) se indica claramente en la portada del presente fichero.
- (d) Algunos Estados miembros pueden exigirle que utilice un sistema alternativo, a saber, formularios por Internet en lugar de una hoja de cálculo. Compruebe los requisitos de su Estado miembro. En ese caso, la AC le facilitará más información.
- Debe remitir el presente plan de seguimiento a su autoridad competente, a la siguiente dirección:

El Estado miembro debe indicar la dirección completa

- **789** La AC puede ponerse en contacto con usted para debatir modificaciones de su plan de seguimiento a fin de garantizar la exactitud y fiabilidad de los procesos de seguimiento y notificación de las emisiones anuales, de acuerdo con los requisitos generales y específicos del RSN. No obstante lo dispuesto en el artículo 16, apartado 1, del RMS, al recibir la notificación de la aprobación de la AC, usted utilizará la versión aprobada más reciente del plan de seguimiento como metodología oportuna de cara a determinar las emisiones anuales y a realizar las actividades de adquisición y tratamiento de datos, junto con las actividades de control. Por otra parte, dicho plan de seguimiento se utilizará como referencia para la verificación del informe anual de emisiones.
- Debe notificar sin demora a la AC cualquier propuesta de modificación significativa del plan de seguimiento. Cualquier cambio significativo en su metodología de seguimiento esta sujeto a la aprobación de la AC, tal como se establece en los artículos 14 y 15 del RSN. En caso de que quepa suponer razonablemente (de<br>conformidad con el artículo 15) que unas actualizaciones necesarias vez al año, con arreglo al plazo especificado en ese mismo artículo (previo acuerdo de la autoridad competente).
- **10** Debe crear y mantener registros de todas las modificaciones del plan de seguimiento de conformidad con el artículo 16 del RNS.
- **11** Póngase en contacto con su AC si necesita ayuda para completar su plan de seguimiento. Algunos Estados miembros han elaborado documentos de orientación que podrían serle de utilidad.
- 12 Declaración de confidencialidad. Los datos contenidos en la presente solicitud pueden estar sujetos a las condiciones de acceso público a la información, incluidas las disposiciones de la Directiva 2003/4/CE, relativa al acceso del público a la información medioambiental. Si considera que la<br>información que presente en relación con su solicitud debe ser tratada correspondiente. Asimismo, le informamos que, con arreglo a las disposiciones de la Directiva 2003/4/CE, la AC podría verse obligada a divulgar **información, aun cuando el solicitante pida que se preserve su confidencialidad.**

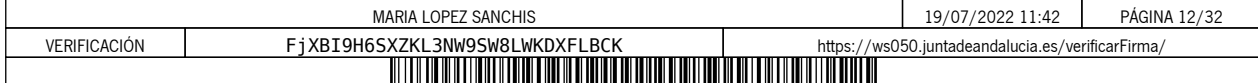

#### **13 Fuentes de información:**

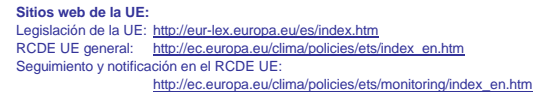

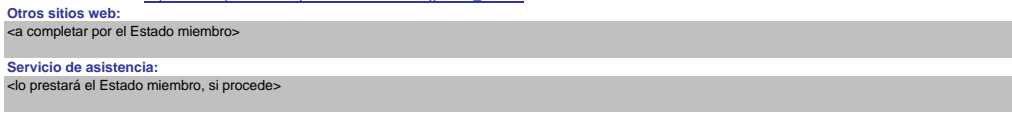

#### **14 Cómo utilizar este fichero:**

La presente plantilla se ha elaborado con el fin de recoger el contenido mínimo del plan de seguimiento exigido por el RNS. Los titulares, por consiguiente, deben remitirse a los requisitos adicionales del RNS y del Estado miembro (si los hubiere) a la hora de cumplimentarlo.

Se recomienda que recorra el fichero desde el principio hasta el final. Hay algunas funciones que le guiarán en su recorrido y que dependen de la entrada previa de datos, como el cambio de color de las casillas cuando no es necesario introducir ningún dato (véanse los códigos de colores infra).<br>En algunos campos se puede elegir entre datos predefinidos. Para seleccionar una opción de

en el borde derecho de la casilla o pulse «Alt-CursorAbajo» cuando haya seleccionado la casilla. En algunos campos puede introducir su propio texto aunque haya una lista desplegable; esto es así cuando la lista contiene entradas vacías.

### Códigos de colores y fuentes:

Se trata de texto facilitado por la plantilla de la Comisión. Debe mantenerse tal cual. **Texto negro en negrita:**

Texto más pequeño en cursiva: Este texto facilita explicaciones complementarias. Los Estados miembros podrán añadir explicaciones adicionales en sus versiones específicas de la plantilla.

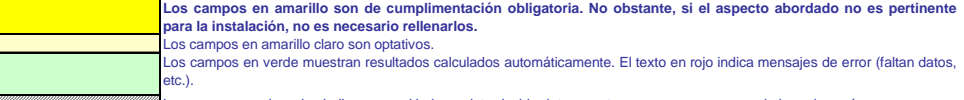

Los campos sombreados indican que, al haberse introducido datos en otro campo, no es necesario hacerlo aquí.

Las zonas sombreadas en gris deben rellenarlas los Estados miembros antes de publicarse la versión específica del modelo. Las zonas en gris claro están dedicadas a la navegación y los hipervínculos.

- 15 Los paneles de navegación en la parte superior de cada hoja proporcionan hipervínculos para saltar rápidamente a secciones específicas. La primera línea («Indice», «Hoja anterior», «Hoja siguiente») y los puntos «Principio de hoja» y «Final de hoja» son los mismos para todas las hojas. Dependiendo de la hoja, se añaden más ementos al menú
- **16** Este modelo se ha bloqueado para impedir la introducción de datos fuera de los campos en amarillo. No obstante, por razones de transparencia, no se ha establecido ninguna contraseña. Esto permite ver al completo todas las fórmulas. Al usar este fichero para la introducción de datos, se recomienda tener activada la protección. La<br>protección de las hojas solo debe desactivarse para ve
- **17** Para proteger las fórm es<br>Mas frente a modificaciones no deseadas, que suelen llevar a resultados erróneos o engañosos, es extremadamente importante NO USAR LA FUNCIÓN DE CORTAR Y PEGAR.

Si quiere desplazar datos, primero CÓPIELOS y PÉGUELOS, y después borre los datos no deseados en el lugar inicial (erróneo).

- Los campos de datos no se han optimizado para formato numérico específico y otros formatos. No obstante, se ha limitado la protección de las hojas para permitirle<br>utilizar sus propios formatos. En concreto, puede decidir u precisión del cálculo. Por norma general, debe desactivarse la opción «Precisión de pantalla» de MS Excel. Para más detalles, consulte la función de «Ayuda» de MS Excel.
- **19 CLÁUSULA DE EXENCIÓN DE RESPONSABILIDAD: Todas las fórmulas se han elaborado con esmero y de forma exhaustiva. Con todo, no cabe descartar completamente la presencia de errores. Como se ha señalado, se garantiza la transparencia total de la comprobación de la validez de los cálculos. Ni los autores de este fichero ni la Comisión**  Europea son responsables de los daños que puedan derivarse de resultados erróneos o engañosos de los cálculos facilitados.<br>Es responsabilidad plena del usuario de este fichero (es decir, del titular de una instalación RCDE **autoridad competente sean correctos.**
- 20 En la presente plantilla se le exige, en muchos casos, que describa la instalación, su funcionamiento y los métodos específicos que solicita para el seguimiento. En esos casos, se incluyen campos de texto que, en ocasiones, pueden resultar insuficientes para la información que desee introducir
- 21 En tal caso se ruega adjunte su información (texto, fórmulas, datos de referencia, diagramas y planos) como ficheros separados al enviarlos a la autoridad competente. Se le pedirá, a continuación, que proporcione la referencia de dichos ficheros. Indique, en tales situaciones, el nombre de archivo del anexo. Asimismo, es conveniente añadir a la referencia la fecha del último cambio del documento e incluir un indicador claramente legible de dicha fecha directamente en el fichero (imprimible).
- **22** La autoridad competente puede limitar los formatos de ficheros aceptables. Asegúrese de utilizar únicamente tipos de archivos estándar como .doc, .xls, o .pdf. Para saber qué otros tipos de archivos son aceptables, póngase en contacto con la autoridad competente o consulte su sitio web.
- **23 El presente fichero contiene macros para algunas funciones (añadir elementos a listas y mostrar/ocultar ejemplos). Aunque las macros estén desactivadas en su ordenador, podrá utilizar la plantilla, pero sin esas funciones. Con el fin de garantizar que las macros no contengan virus, estas cuentan con firma electrónica. Consulte, en el sitio web de la Comisión o de la autoridad competente, las instrucciones sobre el control de la autenticidad del fichero de la plantilla.**
- **24 A continuación figura la orientación específica de los Estados miembros:**

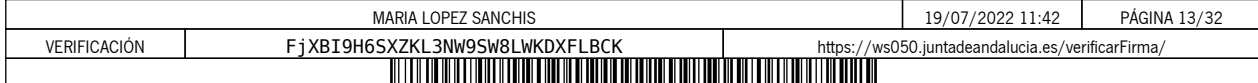

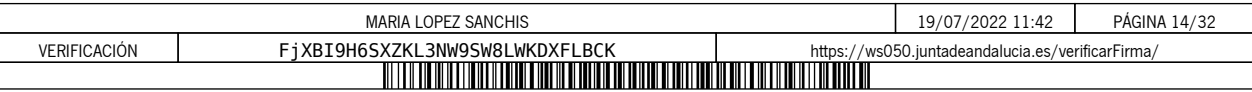

## **A. Versiones del plan de seguimiento**

#### **1 Lista de versiones del plan de seguimiento**

Esta hoja sirve para identificar la versión actual del plan de seguimiento. Cada versión del plan de seguimiento deberá tener un número de versión único que no coincida con los planes de las fases anteriores, así como una

De conformidad con los requisitos del Estado miembro, es posible que el documento, con diversas eclusitaciones, sea objeto de intercamblo entre la subridad competente y el titular, o bien que el titular conserve un registr

Tenga en cuenta que il seguimiento di la semisione de su instabiolo siempre deb llevarse actio de conformidat con la illima versión aprobada del plan de seguimiento, salvo en local social que una actual de la illima versió

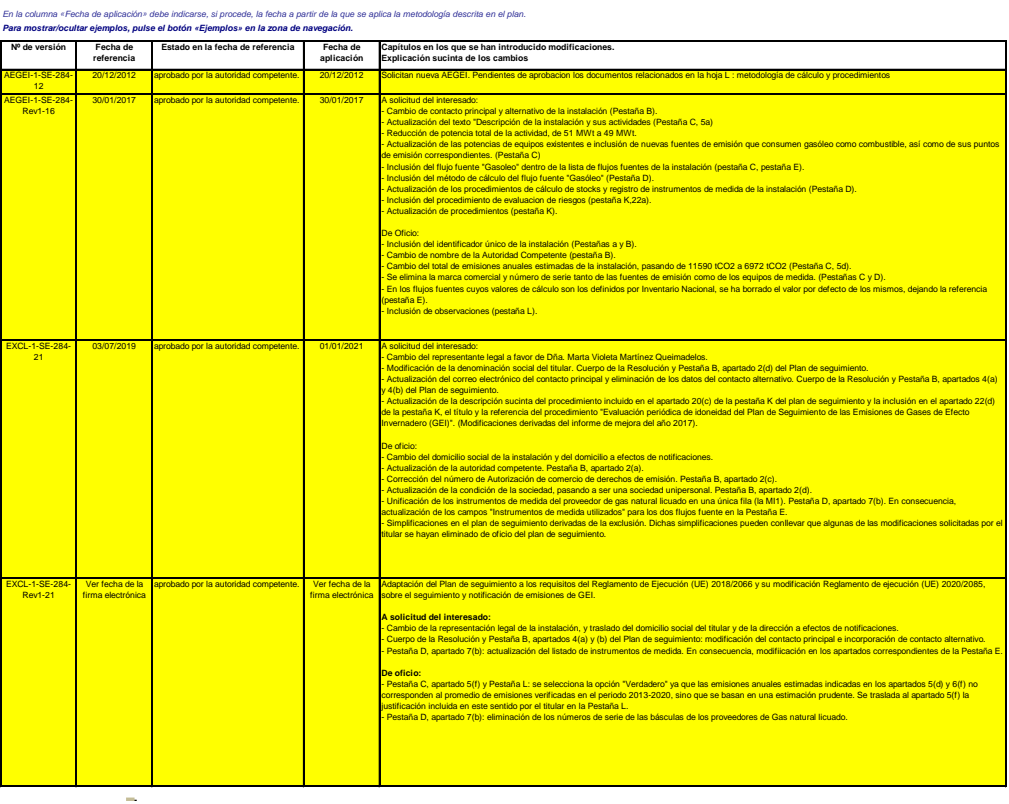

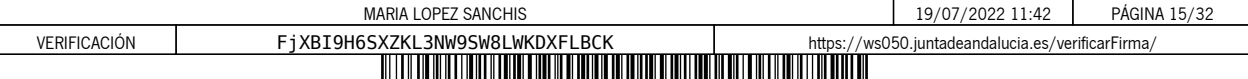

## **B. Identificación de titulares e instalaciones**

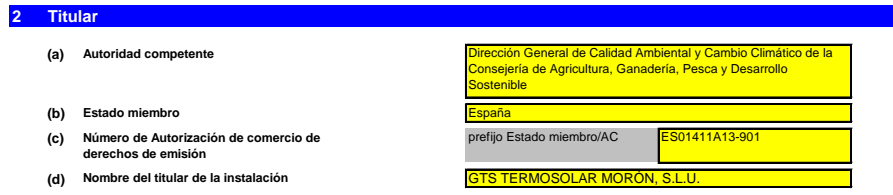

#### **3 Instalación**

i. ii. iii. iv.

**(a) Nombre de la instalación y del lugar en el que se ubica:**

![](_page_15_Picture_304.jpeg)

*Incluya cualquier orientación específica del Estado miembro a propósito de la denominación de las instalaciones.*

#### **(b) Dirección/ubicación del lugar de la instalación:**

Nombre de la instalación: Denominación del lugar

EPRTR (opcional):

![](_page_15_Picture_305.jpeg)

### **4 Datos de contacto**

**¿Con quién podemos ponernos en contacto a propósito de su plan de seguimiento?**<br>Ello nos ayudará a disponer de alguien a quien contactar directamente para comunicarle cualquier duda sobre su<br>nombre debe estar autorizada p

![](_page_15_Picture_306.jpeg)

![](_page_15_Picture_307.jpeg)

### **C. Descripción de las instalaciones**

### **5 Actividades de la instalación**

**Utilice esta hoja para describir su instalación. La información facilitada aquí constituye la base de las indicaciones detalladas que deben introducirse en las hojas siguientes.**

**En particular, los flujos fuente se describirán con más detalle en la hoja E\_SourceStreams y los puntos de medición en la hoja F\_MeasurementBasedApproaches.**

### **(a) Descripción de la instalación y sus actividades:**

Describa someramente el lugar y la instalación e indique la ubicación de la instalación en lugar en cuestión. La descripción debe incluir asimismo un resumen no técnico de las actividades llevadas<br>a cabo en la instalación

Esta descripción debe inclur la información conestante de media de alterada en el controlado en el controlado en el controlado en el controlado en el controlado en el conjuntamente para calcular las estilos de esta plantil

El principio fundamental de una planta termosolar es el de convertir la energía primaria solar en energía eléctrica mediante un campo de colectores solares, turbina de vapor y generador eléctrico. El campo solar consiste en lazos paralelos de colectores climátros con constructos de conservadores de especie de<br>colectores se orientan sobre un eje norte-sur, mediante el segundamente para conservadores de concentra la medi que circula un fluído de transferencia de calor, normalmente aceitamente por el calor de la provectamiento del calor de fundado a conservación de la fluída de provectamiento de porque a francisca para a partir de la famili radiación solar.

Ible auxiliar se emplea Gas Natural Licuado (GNL) con la función de evitar la congelación del HTF, así como ayuda al sellado de la Turbina de Vapor

Asi, a instalación dispone de tres calderas de aceite témico (calentador HTF), que consumen pas natural licuado como como en la media de la media de la media de la media de la media de la media de la media de la media de l ominal unii<br>ombustible

El suministro de GNL a dichas calderas se realiza desde una planta satélite anexa en la que descargan los camiones del suministrador sobre tres depósitos horizontales de 106 m<sup>3</sup> de capacidad<br>cada uno. Esta planta satélite funcionar.

En definitiva, en la Planta termosolar de Morón, se cuenta con 5 focos de emisiones provenientes de la combustión del GNL:

- Tres Calderas HTF (3 x 15 MWt)

# - Una caldera auxiliar de vapor de sellos (0,8 MWt)<br>- Una caldera para regasificación de GNL (0,116 MWt)

En la planta termosolar, también se cuenta con un depósito de 0,7 m<sup>3</sup><br>Incendios (PCI), es decir, 3 focos: <sup>3</sup> de gasóleo para alimentación de un grupo electrógeno de emergencia y dos bombas del sistema de Protección Contra

-<br>Grupo electrógeno de emerg

- Dos bombas Diésel sistema PCI

<u>.</u><br>De esta manera, en esta Planta Termosolar existen dos flujos fuente estos focos pertenecientes al flujo fuente de Gasóleo únicamente se utilizarían en caso de emergencia, si bien, se hacen pruebas periódicas con el fin de comprobar su correcto funciona lo cual, las emisiones provenientes de estos focos son mínimas.

- Gasóleo - Gas Natural Licuado

**(b) Título y referencia del documento que constituye el diagrama de flujos fuente:**

<mark>No ap</mark>

Facille un sencillo diagrama que exponga las fuentes de emisión, los fluites de media de la provida de la media de la media de la media de la media de la media de la media de la media de la media de la media de la media de

*Nota: en algunos casos, la autoridad competente puede exigir específicamente ese diagrama.*

### **(c) Lista de actividades con arreglo al anexo I de la Directiva RCDE UE llevadas a cabo en la instalación:** Facilite los siguientes datos técnicos para cada actividad con arreglo al anexo I de la Directiva RCDE UE llevada a cabo en su instalación.<br>Indique asimismo la capacidad de cada actividad del anexo I realizada en su instal

*Tenga en cuenta que, en este contexto, «capacidad» significa:*

Combustión de combustibles

*-* potencia térmica nominal (para actividades cuya inclusión en el RCDE UE depende del umbral de 20 MW), que es la velocidad a la que puede quemarse el combustible a la<br>potencia continua máxima de la instalación, multiplicada

*capacidad de producción de las actividades especificadas en el anexo I en las que la capacidad de producción determina la inclusión en el RCDE UE.*

Cerciónse de que los límites de la instalación son correctos y conformes al anexo I de la Directiva RCDE UE. Para más información, consulte las secciones pertinentes del documento de orientación<br>de la Comisión sobre la int

ec.europa.eu/clima/policies/ets/docs/guidance\_interpretation\_en.pdf

*Para mostrar/ocultar ejemplos, pulse el botón «Ejemplos» en la zona de navegación. La lista aquí introducida estará disponible como lista desplegable en los cuadros siguientes cuando sea precisa una referencia a la actividad para la descripción de las instalaciones.*

**Ref. de la actividad (A1, A2…) Capacidad total de la actividad Unidades de capacidad Potencia térmica nominal en MWth (si la capacidad se expresa en toneladas) GEI emitidos Actividades del anexo I**

#### **(d) Emisiones anuales estimadas:**

Introduzza las emisiones anuales medias de su instalación. Esta información es a las alección de la instalación de conformidad con el artículo 19 del RNS. Utilice las emisiones<br>medias anuales verificadas correspondientes a

A1 49 MWt CO2

![](_page_16_Picture_375.jpeg)

**(e) ¿Instalación de bajas emisiones?** VERDADERO Según dicho artículo, el titular puede presentar un plan de seguimiento simplificado si la instalación no lleva a cabo actividades que generen la emisión de óxido nitroso y pueda demo *Seleccionar «VERDADERO» en este caso significa que la instalación en cuestión cumple los criterios relativos a las instalaciones de bajas emisiones con arreglo a lo definido en el artículo 47.*

> - las emisiones medias anuales verificadas de dicha instalación durante el período de comercio anterior terron inferiores a 25 000 toneladas de CO2(e) al año, o<br>- las emisiones de dicha instalación durante com porto a fund *las emisiones medias anuales verificadas de dicha instalación durante el período de comercio anterior fueron inferiores a 25 000 toneladas de CO2(e) al año, o*

*Nota: esos datos deben incluir el CO2 transferido, pero no el CO2 procedente de la biomasa.*

*Si su elección contradice la cifra de emisiones estimadas indicada en la letra d) anterior, un mensaje pondrá de manifiesto esta circunstancia. En ese caso, facilite una justificación apropiada a continuación.*

![](_page_16_Picture_376.jpeg)

*Si la suya es una instalación de bajas emisiones con arreglo a lo definido en el artículo 47, se aplicarán varias simplificaciones al plan de seguimiento.*

**(f)** VERDADERO **¿Las emisiones estimadas en d) o e) se basan en estimaciones prudentes?** En caso de que la información intoducida sobre la base de substabación al la categoría de base de la functuacida en la letra d), o si la cifra en cuestión no se basa en<br>emisiones verificadas, sino en una estimación prudent

Las emisiones anuales estimadas para la instalación recogidas en el apartado 5(d) y las emisiones anuales estimadas para cada flujo fuente recogidas en apartado 6(f) se han obtenido de la media de las del periodo 2016-2020

### **6 Emisiones**

**(a) Métodos de seguimiento que se propone aplicar:**

*Confirme cuál de los siguientes métodos de seguimiento se propone aplicar:*

En virtud del articulo 21, las emisiones pueden determinarse utilizando ya sea una encolología basada en de declubo («cálculo») o una basada en la medición»), salvo en el caso de que<br>sea obligatoria la utilización de una m

Nota: el titular podrá, con la aprobación de la autoridad competente, combinar medición y cálculo para diferentes fuentes, siempre que garantice y demuestre que no se producen lagunas ni dobles<br>contabilizaciones de las emi

*Asegúrese de no dejar vacíos estos campos, ya que la información aportada aquí condicionará el formato que le guiará a través del documento.*

![](_page_17_Picture_505.jpeg)

Asegúrese de haber cumplimentado el resto de esta hoja, los apartados correspondientes a cada método seleccionado, antes de pasar a la hoja «K\_ManagementControl» (secciones<br>20 a 25), que es obligatoria para todas las insta

#### **(b) Fuentes de emisión:**

El anexo I exige que los planes de seguimiento incluyan una descripción de la instalación y de la actividades que van a llevarse a cabo y a someterse a seguimiento, incluida una lista de fuentes de<br>emisión y fujos tuento L

La referencia de la ctividad en la última columna está relacionada con la referencia de la actividad de la sección 5, letra c), supra. Cuando a una fuente de emisión le corresponde más de una<br>actividad, indique «A1, A2», «

*Para mostrar/ocultar ejemplos, pulse el botón «Ejemplos» en la zona de navegación. Esta lista estará disponible como lista desplegable en las siguientes letras (c, d y e), en las que es necesaria una referencia a las fuentes de emisión pertinentes.*

![](_page_17_Picture_506.jpeg)

**Haga clic en «+» para añadir más fuentes de emisión**

# **(c) Puntos de emisión y GEI emitidos:** *Indique y describa brevemente todos los puntos de emisión pertinentes (incluidas las fuentes de emisión difusa).*

- 2

Seleccione asimismo las actividades del anexo I, las fuentes de emisión y los GEI emitidos de las listas desplegables [relativas a los datos introducidos en la sección 5, letra c), supra]. En caso de<br>que se vea afectada má

Para mostrar/ocultar ejemplos, pulse el botón «Ejemplos» en la zona de *Esta lista estará disponible como lista desplegable en las siguientes letras (d y e), en las que es necesaria una referencia al punto de emisión pertinente.*

![](_page_17_Picture_507.jpeg)

![](_page_17_Picture_508.jpeg)

![](_page_18_Picture_443.jpeg)

**Haga clic en «+» para añadir más puntos de emisión**

**(d) Puntos de medición donde se han instalado sistemas de medición continua: No pertinente**

*A fin de que esta plantilla proponga automáticamente categorías de fuente de emisión, es necesario indicar primero las fuentes de emisión a las que se apliquen métodos basados en la medición.*

Pase a l

Indique y describa aquí todos los puntos de medición en que se midan los GEI por medio de sinedicional de medi<br>localizados en los sistemas de gasoductos utilizados para el transporte de CO2 con vistas a su almacenamiento g

*No tendrá que introducir datos en caso de que, en la sección 6, letra a), supra, haya indicado que no se ha hecho uso de ningún método basado en la medición. Por cada punto de medición, indique también una estimación de las emisiones anuales correspondientes. Esta información es necesaria para determinar el nivel aplicable.*

De conformidad con el artículo 19, apartado 4, puede permitrse un requisito de nivel inferior para cada fuente de emisión que emita menos de 5 000 toneladas anuales de CO2(e), o que contribuya<br>con menos del 10 % a las emis

51

EÞ.

*Para mostrar/ocultar ejemplos, pulse el botón «Ejemplos» en la zona de navegación. Tales emisiones estimadas son asimismo pertinentes para categorizar los flujos fuente basados en el cálculo con arreglo a la letra f) infra, si se aplican métodos basados en el cálculo.*

![](_page_18_Picture_444.jpeg)

**Haga clic en «+» para añadir más puntos de medición**

#### **(e) Flujos fuente relevantes: Pertinente**

indique todos los flujos fuente (combustible, materiales, productos, etc.) que serán objeto de seguimiento en su instalación utilizando un método basado en el cálculo (es decir, metodología<br>normalizada o balance de masas).

*Los flujos fuente pueden designarse de la siguiente manera: «gas natural», «fuelóleo pesado», «mezcla de cemento sin refinar», etc.*

*El tipo de flujo fuente ha de entenderse como una serie de normas que debe utilizarse con arreglo al RNS. Esta clasificación determina otras obligaciones, por ejemplo, los niveles que deben*  La ïista desplegable para la selección del tipo de flujo fuente se basa en las actividades seleccionadas en la sección 5, letra c), supra. La entrada correspondiente es necesaria para determinar el<br>nivel mínimo aplicable

Para permitr que la autoridad competente comprenda plenamente en la compete en la casa de la caspectiva en la casa de la casa de la casa de la casa de la casa de la casa de la casa de la casa de la casa de la casa de la ca

*Para mostrar/ocultar ejemplos, pulse el botón «Ejemplos» en la zona de navegación.*

![](_page_18_Picture_445.jpeg)

**Haga clic en «+» para añadir más flujos fuente**

로디

**(f) Emisiones estimadas y categorías de flujo fuente:**<br>Indique, para cada flujo fuente (método basado en el cálculo, incluidos PFC) las emisiones estimadas y seleccione una categoría de flujo fuente apropiada. *Los datos relativos a las referencias y el nombre completo de los flujos fuente (nombre y tipo de flujo fuente) se extraerán automáticamente de la letra d) supra.*

En el caso de flujos fuente extraídos de un balance de masas, las emisiones figurarán como valores negativos.<br>Contexto: De conformidad con el artículo 19, apartado 3, los flujos fuente pueden clasificarse como «primarios»

- *---* Los flujos fuente «secundarios» equivalen conjuntamente a menos de 5 000 toneladas anuales de CO2 al fósil, o bien a menos del 10 %, hasta una contribución máxima anual<br>total de 100 000 toneladas de CO2 fósil, considerándo
- *Los flujos fuente «de minimis» equivalen conjuntamente a menos de 1 000 toneladas anuales de CO2 fósil, o bien a menos del 2 %, hasta una contribución máxima anual total de 20 000 toneladas de CO2 fósil, considerándose la cifra más alta en valores absolutos.*
- *Los flujos fuente «primarios» son todos los flujos fuente no clasificados como «secundarios» o «de minimis».*

*En el caso de los flujos fuente de balance de masas, se tendrán en cuenta los valores absolutos para la clasificación.*

*Para ayudarle a seleccionar una categoría adecuada, la categoría posible se mostrará automáticamente en el campo verde en relación con cada flujo fuente.*

Tenga en cuenta que esta indicación automática solo proporciona entornador a conseguente proporcionalmente en entornador en el medio en el medio en el medio en el medio en el medio en el medio en el medio en el medio en el

Una vez introducidas las emisiones estimadas de todos los flujos fue non para e comparará con las emisiones anueles trades indicadas en el apartado 5, letra d), supra. Si la suma de las<br>emisiones estimadas difiere en más d

![](_page_18_Picture_446.jpeg)

**(g) Partes de instalaciones y actividades no incluidas en el RCDE UE, si procede:**<br>Facilite información sobre las actividades o partes de la instalación no incluidas en el RCDE Us, en caso de que el combustible o los mate

*Para más información, consulte las letras b), c) y e) supra. Para mostrar/ocultar ejemplos, pulse el botón «Ejemplos» en la zona de navegación.*

![](_page_18_Picture_447.jpeg)

![](_page_18_Picture_448.jpeg)

![](_page_19_Picture_356.jpeg)

«Tipo de instrumento de medición»: seleccione el tipo apropiado a partir de la lista desplegable o introduzca un tipo más adecuado.<br>La lista de instrumentos introducidos aquí estará disponente de selegable para cada flujo

En el caso de los caudalimetros de gas, indíque el valor en Nm≯h, si se aplica la compensación p/T en el instrumento, y en mª en estado de funcionamiento, si la compensación p/T la efectúa un<br>instrumento distinto. En este

Todos los instrumentos utilizados deben ser claramente identificables mediante un identificador único (por ejemplo, el número de serie del instrumento). No obstante, la sustitución de instrumentos<br>(necesaria, por ejemplo,

*Para mostrar/ocultar ejemplos, pulse el botón «Ejemplos» en la zona de navegación.*

![](_page_19_Picture_357.jpeg)

÷ **Haga clic en «+» para añadir más instrumentos de medida**

**(c) Título y referencia del documento de evaluación de los cálculos de** 

No aplica. Instalación excluida

**incertidumbre:**<br>Presente pruebas que demuestren el cumplimiento de los niveles aplicados, de conformidad con el artículo 12. Indique las referencias a los cálculos de incertidumbre y/o los diagramas en el<br>recuadro anterio

*Tenga en cuenta que, de conformidad con el artículo 47, apartado 3, una instalación de bajas emisiones no tiene que presentar este documento a la AC.*

![](_page_19_Picture_358.jpeg)

# **(d) Lista de las fuentes de información para los valores por defecto de los factores de cálculo:**

Indique todas las fuentes de información pertinentes de las que procedan los valores por defecto de los factores de cálculo, de conformidad con el artículo 31.<br>Suele tratarse de fuentes estáticas como, por ejemplo, el inve

*Solo en caso de que los valores por defecto cambien anualmente el titular especificará la fuente autorizada aplicable de ese valor mediante una fuente dinámica, como el sitio web de la AC.*

Esta lista aparecerá como lista desplegable en la hoja «E\_SourceStreams» (cuadro g) para indicar las fuentes de información de los factores de cálculo de cada flujo fuente.<br>**Para mostrar/ocultar ejemplos, pulse el botón «** 

![](_page_20_Picture_322.jpeg)

#### **(e) Laboratorios y métodos utilizados para los análisis de los factores de cálculo:**

indigue los métodos que vayan a ulizars para analizar los combustibles y materiales con vistas al ademinación e<br>que el laboratorio no esté acreditado de acuerdo con la norma EN ISO/IEC 17025, tendrá que demorato esténciame *indique la referencia de un documento adjunto.*

Cuando se utilicen cromatógrafos de gases en línea o analizadores de gases, extractivos on o extractivos, deben cumplirse las disposiciones del artículo 32.<br>Esta ista apareorá cono lista depsignado en la factua de manos an

![](_page_20_Picture_323.jpeg)

**Haga clic en «+» para añadir más métodos y laboratorios**

# 라비 **(f) Descripción de los procedimientos escritos de los análisis:**

En caso de que se utilicen varios procedimientos para una finalidad similar, pero para diferentes flujos fuente o parámetros, precise el procedimiento global que cubra los elementos comunes y la<br>qarantia de calidad de los Explique los procedimientos escritos corspondientes a los análisis enumerados en el cuadro de la soción 7, letra e). La descripción debe comprender los anámetros esenciales y las operaciones<br>En caso de nue se utilicen vari

A continuación puede indicar las referencias de los diferentes subergundares en la contención de la contención<br>«añadir procedimiento» al final de esta hoja. No obstante, asegundareas especiencias de la camena del esta del

*Para mostrar/ocultar ejemplos, pulse el botón «Ejemplos» en la zona de navegación.*

![](_page_20_Picture_324.jpeg)

(g) Descripción del procedimiento sobre los planes de muestreo para los análisis:<br>Los procedimientos que fauran a continuación deben incluir los elementos de lann de muestreo de conformidad co *autoridad competente junto al plan de seguimiento.*

En caso de que se utilicen varios procedimientos para una finalidad similar, pero para diferentes flujos fuente o parámetros, precise el procedimiento global que cubra los elementos comunes y la<br>garantía de calidad de los

A continuación puede indicar las referencias de los diferentes especiencias, elementes de contencionalmente de<br>«añadir procedimiento» al final de esta hoja. No obtainte, aseguitas en especiencias de la presidente del proce

![](_page_20_Picture_325.jpeg)

**(h) Descripción del procedimiento que va a utilizarse para evaluar la idoneidad del plan de muestreo:**

![](_page_20_Picture_326.jpeg)

![](_page_20_Picture_327.jpeg)

![](_page_21_Picture_255.jpeg)

# (i) Descripción del procedimiento que va a utilizarse para calcular los "stocks" al comienzoffinal del ejercicio de notificación (si procedie):<br>Describa el procedimiento que va a utilizar para calcular las variaciones de e

![](_page_21_Picture_256.jpeg)

### **(j)** Descripción del procedimiento utilizado para mantener un registro de los instrumentos de medida de la instalación, utilizados para determinar los<br>datos de la actividad<br>Este procedimiento solo es pertinente cuando el titula

![](_page_21_Picture_257.jpeg)

### **(k) Descripción del procedimiento utilizado para evaluar si los flujos fuente de biomasa cumplen lo dispuesto en el artículo 38, apartado 5, si procede.**

Este procedimiento concierne únicamente a la biomasa que está sujeta a los citerios de sostenibilidad y reducción de los GEI aplicables de la Directiva sobre energía procedente de fuentes<br>renovables (2018/2001).

![](_page_21_Picture_258.jpeg)

#### **(l) Descripción del procedimiento utilizado para determinar las cantidades de biogás basándose en los registros de compra, de conformidad con el artículo 39, apartado 4, si procede.**

*Este procedimiento se aplica solo si el titular desea reclamar el uso de biogás recibido de una red de gas (natural).*

![](_page_21_Picture_259.jpeg)

![](_page_21_Picture_260.jpeg)

![](_page_22_Picture_367.jpeg)

Utilice el recuadro de observaciones [letra h) infra] para describir cómo se determina la incerdidumbre alcanzada a lo largo de todo el período.<br>Para obtener orientaciones adicionales, consulte los artículos 28 y 29 del RS

![](_page_22_Picture_368.jpeg)

### **Factores de cálculo:**

De conformidad con el artículo 30, apartado 1, los factores de cálculo pueden determinarse ya sea utilizando valores por defecto, ya sea por medio de análisis de laboratorio. La opción utilizada<br>viene determinada por el ni

![](_page_23_Picture_447.jpeg)

**(f) Niveles aplicados a los factores de cálculo:** *anexo II. De conformidad con el artículo 26, apartado 4, por cuanto se refiere a los factores de oxidación y de conversión, el titular debe aplicar al menos los niveles más bajos indicados en el* 

![](_page_23_Picture_448.jpeg)

En caso de que se utilice un valor por defecto, introduzca el valor, la unidad y la fuente bibliográfica mediante una referencia al cuadro 7, letra d), de la hoja anterior. El valor debe representar el valor<br>constante en e *Dependiendo del nivel seleccionado (valores por defecto o análisis de laboratorio), debe facilitar la siguiente información sobre cada uno de los factores de cálculo, si procede:*

En caso de que se requiera un análist de laboratorio, introduzca el método/laboratorio de análisis mediante una referencia de suba el de la hoja anterior, una referencia de su plan de<br>muestreo y la frecuencia de los anális

# **(g) Detalles de los factores de cálculo:**

![](_page_23_Picture_449.jpeg)

![](_page_23_Picture_450.jpeg)

![](_page_24_Picture_412.jpeg)

### **Observaciones y explicaciones:**

**Observaciones y justificación en caso de que no se apliquen niveles exigidos:**

(h) Observaciones y justificación en caso de que no se apliquen niveles exigidos:<br>Facille cualquier observación pertinente a continuación. Podrían pedire explicaciones, en particular, a propósito del método de cálculo de l

En caso de que se requiera un plan de mejora con arreglo a lo dispuesto en el artículo 26, este dobe presentapan el presente plan de seguimiento e incluirse una referencia infra. Cuando la<br>justificación se base en costes i *Si alguno de los niveles exigidos en virtud de lo dispuesto en el artículo 26 no se aplica a los datos de la actividad o a cualquiera de los factores de cálculo aplicables, debe justificarlo.*

# **F2 Flujo fuente 2: Gasóleo Parámetro al que se aplica la RNS:**<br> **Parámetro al que se aplica la combustible combustible [t] o [Nm3]**<br> **Parámetro al que se aplica la combustible [t] o [Nm3] De minimis** Tipo de flujo fuente: Combustión: Combustibles comerciales estándar Método normalizado: combustible, artículo 24, apartado 1 Art.26, apartado 3. Flujo fuente de minimis: Los datos de la actividad y los factores de cálculo pueden determinarse utilizando estimaciones prudentes en<br>lugar de niveles, a menos que lograr el nivel definido no suponga es **Datos de la actividad**

### **(a) Método de determinación de los datos de la actividad:**

![](_page_24_Picture_413.jpeg)

volumétrico

c. Confirme que el socio comercial y el titular son independientes:

### (b) Instrumentos de medida utilizados: MI5: Contado

Observación/descripción del método, si se utilizan varios instrumentos: Total de volúmenes destinados a consumo en bombas PCI y generador diésel de emergencia

![](_page_24_Picture_414.jpeg)

## **Factores de cálculo:**

## **(f) Niveles aplicados a los factores de cálculo:**

![](_page_24_Picture_415.jpeg)

### **(g) Detalles de los factores de cálculo:**

![](_page_24_Picture_416.jpeg)

![](_page_24_Picture_417.jpeg)

![](_page_25_Picture_213.jpeg)

# **Observaciones y explicaciones:**

**(h) Observaciones y justificación en caso de que no se apliquen niveles exigidos:**

![](_page_25_Picture_214.jpeg)

![](_page_25_Picture_215.jpeg)

![](_page_26_Picture_257.jpeg)

### **20 Gestión**

(a) Determine las responsabilidades en materia de seguimiento y notificación de emisiones de la instalación, de conformidad con el artículo 62 del<br>Indique los cargos/puestos en cuestión y resuma brevemente su función por l *funciones clave (es decir, excluya las responsabilidades delegadas).*

*A tal fin puede adjuntar un diagrama de árbol o un organigrama.*

*Si el flujo de datos (y la pista de auditoría) está completo, todas las responsabilidades deben figurar en las descripciones de los procedimientos, sin necesidad de añadir otras personas.*

![](_page_26_Picture_258.jpeg)

**(b) Precise el procedimiento utilizado para la gestión de la asignación de responsabilidades en materia de seguimiento y notificación dentro de la**  Este procedimiento debe describir cómo se asignan las responsabilidades de seguimiento y notíficacion arriba indicadas, cómo se inparte la formación y se llevan cabo los exámenes y cómo se<br>separan las funciones, de manera **instalación y para la gestión de las competencias del personal responsable, de conformidad con el artículo 59, apartado 3, letra c), del RSN.**

![](_page_26_Picture_259.jpeg)

#### **(c) Precise el procedimiento utilizado para la evaluación periódica de la idoneidad del plan de seguimiento, considerando en particular cualquier medida potencial de mejora de la metodología de seguimiento.**

*El procedimiento que se especifica a continuación debe comprender lo siguiente:*

i - la comprobación de la lista de fuentes de emisión y flujos fuente a fin de garantizar que en ella figuren todas las emisiones y flujos fuente y que todos los cambios importantes en las<br>características y el funcionamien

*ii - la evaluación del cumplimiento de los umbrales de incertidumbre en relación con los datos de la actividad y de los demás parámetros (si procede) en relación con los niveles aplicados para cada*  $\ddot{w}$  *- la evaluació flujo fuente y fuente de emisión; iii - la evaluación de las posibles medidas para mejorar la metodología de seguimiento aplicada.*

![](_page_26_Picture_260.jpeg)

#### **(d) Informes de mejora en virtud del artículo 69, apartado 1, del RSN**

¿No se cumple un nivel requerido? ¿Se aplica una metodología alternativa?

i. ¿**No se cumple un nivel requerido? ¿Se aplica una metodología alternativa?**<br>\_Seleccione «VERDADERO» si no se cumplen los niveles requeridos o si se aplica alternativa (artículo 22) para cualquier parámetro de una fuente *Téngase en cuenta que este apartado no exime a los titulares de la obligación de presentar un informe de mejora de conformidad con el artículo 69, apartado 4.* 

### Plazo para el siguiente informe de mejora de conformidad con el artículo 69, apartado 1, si procede.

ii. Plazo para el siguiente informe de mejora de conformidad con el articulo 69, apartado 1, si procede.<br>Este apartade solo será pertinente si el titular seleccionó «VERDADERO» en el punto i) anérior.<br>Los informes de mejor

![](_page_26_Picture_261.jpeg)

![](_page_26_Picture_262.jpeg)

### **21 Actividades de flujo de datos**

**(a)** Precise los procedimientos utilizados para la gestión de las actividades de flujo de datos de conformidad con el artículo 58 del RSN.<br>En caso de que se utilicen diversos procedimientos, precise el procedimiento globa

En la rúbrica «Descripción de las fases relevantes del procesamiento», identifique cada fase del flujo de datos, desde los datos primarios hasta las emisiones anuales, a fin de reflejar la secuencia y<br>la interacción de la

![](_page_27_Picture_157.jpeg)

### **22 Actividades de control**

**(a) Precise los procedimientos utilizados para evaluar los riesgos inherentes y los riesgos para el control de conformidad con el artículo 59 del RSN.**

*La descripción (breve) debe determinar la manera en que se llevan a cabo las evaluaciones de los riesgos inherentes y los riesgos para el control a la hora de crear un sistema de control eficaz.*

![](_page_27_Picture_158.jpeg)

![](_page_27_Picture_159.jpeg)

#### **(b) Precise los procedimientos utilizados para garantizar el aseguramiento de la calidad de los equipos de medida de conformidad con los artículos 59 y 60 del RSN.** *La descripción (breve) debe determinar la manera en que se calibra y examina periódicamente todo el equipo de medición pertinente, si procede, y el modo en que se trata el incumplimiento del*

*nivel de prestaciones exigido.*

![](_page_28_Picture_239.jpeg)

### (c) Precise los procedimientos utilizados para el aseguramiento de la calidad de la tecnología de la información utilizada en las actividades de flujo<br>de datos, de conformidad con los artículos 59 y 61 del RSN. *La descripción (breve) debe determinar la manera en que se examina y controla la tecnología de la información, incluidos los procedimientos relativos al control del acceso, copias de seguridad,*

![](_page_28_Picture_240.jpeg)

# **(d) Precise los procedimientos utilizados para garantizar la realización periódica de revisiones internas y la validación de los datos de conformidad**

**con los artículos 59 y 63 del RSN.**<br>La descripción (breve) debe indicar que el proceso de revisión y validación incluye una verificación de la exhaustividad de los datos, una comparación con datos de años anteriores y una

![](_page_28_Picture_241.jpeg)

#### **(e) Precise los procedimientos utilizados para efectuar correcciones y adoptar medidas correctoras con arreglo a lo dispuesto en los artículos 59**

La descripción (breve) debe indicar qué metriandentes es toman si se determina que las ecluyidades de des espectentes de la providades de control no funcionan eficazmente. El procedimiento<br>debe describir cómo se evalúa la **y 64 del RSN.**

![](_page_28_Picture_242.jpeg)

![](_page_28_Picture_243.jpeg)

**(f) Precise los procedimientos utilizados para el control de los procesos externalizados de conformidad con los artículos 59 y 65 del RSN.** La descripción (breve) debe minar el modo en que se efectúa el control de las actividades de flujo de datos y de las actividades de control de los procesos externalizados y qué controles se<br>Ilevan a cabo a propósito de la

![](_page_29_Picture_268.jpeg)

### **(g) Precise los procedimientos utilizados para el tratamiento de las lagunas de datos de conformidad con el artículo 66 del RSN.** La breve descripción deberá precisar cómo se tratarán las lagunas de datos utilizando un método de estimación adecuado a fin de obtener datos sustitutivos prudentes para el período de tiempo<br>correspondiente y los parámetro

Este procedimiento únicamente es obligatorio si faltan datos pertinentes, pero se recomienda definir un procedimiento de este tipo en cualquier caso para garantizar la conformidad incluso cuando<br>se produzcan laqunas de dat

![](_page_29_Picture_269.jpeg)

### **(h) Precise los procedimientos utilizados para gestionar el mantenimiento de registros y de documentos de conformidad con los artículos 59 y 67 del RSN.**

La descripción (breve) deberdinar el proceso de conservación de documentos, especificamente elos deba el abordan<br>manera en que los datos se almacenan, de tal modo que la información pueda proposada de la autorida de conser

![](_page_29_Picture_270.jpeg)

**(i)** Precise la referencia de los resultados documentados de una evaluación de riesgos que demuestre que las actividades y los procedimientos de<br>presentar la evaluación de riesgos identificados, de conformidad con el artículo 1

*Puede citar el archivo/documento que contiene la evaluación de riesgos en el recuadro siguiente.*

- **(j) ¿Dispone su organización de un sistema de gestión medioambiental documentado?**
- **(k) Si el sistema de gestión medioambiental está certificado por una organización acreditada, precise la norma de referencia, a saber, ISO14001, EMAS, etc.**  $\mathbb{R}^2$

### **23 Lista de definiciones y abreviaturas utilizadas**

**(a) Indique las abreviaturas, siglas o definiciones que haya utilizado para completar el presente plan de seguimiento.**

![](_page_29_Picture_271.jpeg)

![](_page_29_Picture_272.jpeg)

ń

-51

**24**

![](_page_30_Picture_76.jpeg)

**Haga clic en «+» para añadir otros procedimientos**

![](_page_30_Picture_77.jpeg)

# **L. Información adicional específica del Estado miembro:**

## **26 Observaciones**

**Espacio para otras observaciones:**

El titular de la instalación deberá disponer de las instrucciones y procedimientos internos que sean necesarios para el cumplimiento de las obligaciones de la presente<br>Autorización. Es responsabilidad del titular de la ins

![](_page_31_Picture_46.jpeg)